**EDR** 

## $1.1$

 $1.2$ 

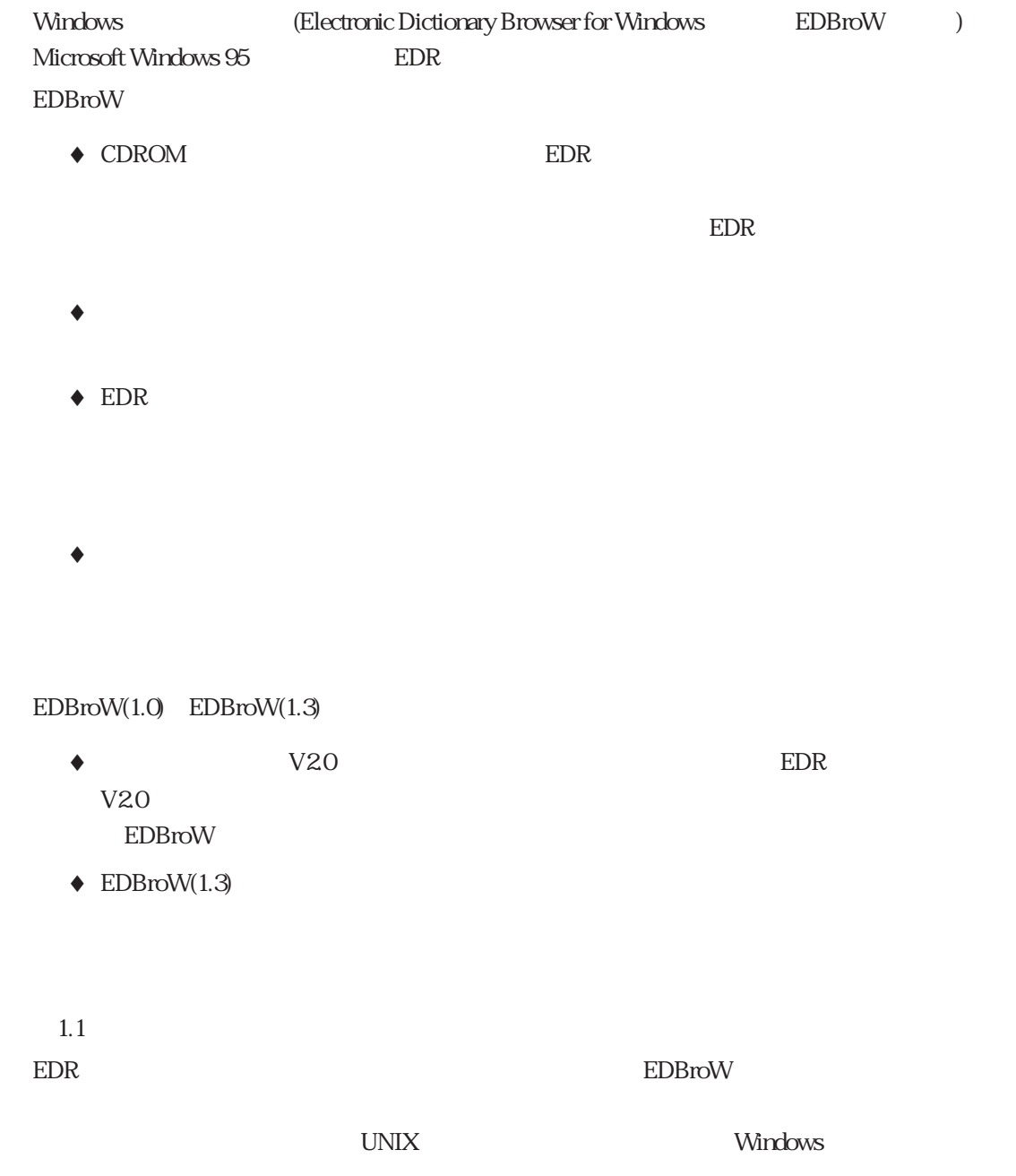

EDR

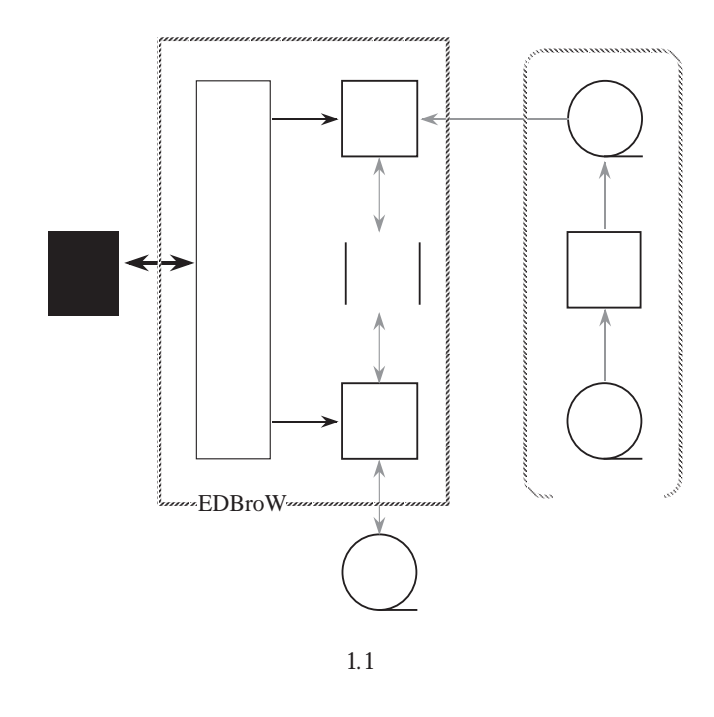

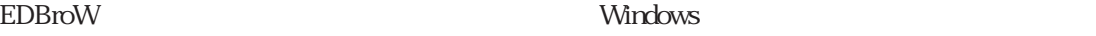

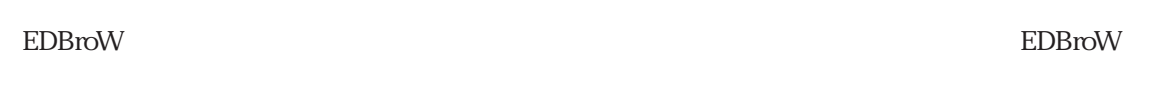

- $\blacklozenge$
- $\blacklozenge$
- $\bullet$  $EDBrow$

 $1.3$ 

Microsoft Windows 95

EDR

 $16\!\mathrm{MB}$  $HDD$   $1G$ **CDROM** UNIX  $\blacksquare$  $(\text{ftp} \qquad \qquad \text{NFS} \qquad \qquad )$ CDROM

Microsoft Windows 95 Microsoft Visual  $C++(50)$  Professional Edition

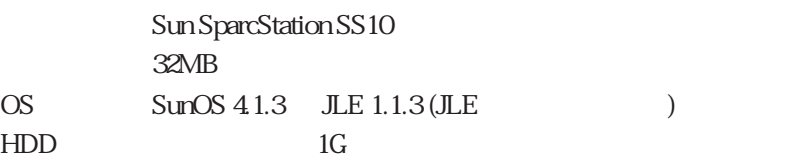

SunOS  $41.3$  C and  $\sec 25.8$ 

※ SparcStation SS10 + Soralis2.3 でも動作を確認しています

 $1.4$ 

 $N$ indows  $N$ indows  $\alpha$ 

 $N$ indows  $\sim$ 

 $1.4.1$ 

EDBroW

EDBroW

EDBroW

 $EDR$ 

'wife/wives'

 $W$ 

 $\text{EDBroW}$ 

+語尾の文字列' を意味します.

wife wi fe come com e

 $"$ agent"  $"$ 

"センシティブである" といいます.逆に,選択できないボタン/メニュー,  $\mathbf{u} = \mathbf{u} - \mathbf{u}$ 

 $1.4.2$ 

EDBroW

 $\overline{X}$